## **Using Filters in Relation Field Definitions**

Posted At : May 4, 2009 9:00 AM | Posted By : Steve Related Categories: DataMgr

Using Filters in Relation Field Definitions

It recently came to my attention that I haven't yet covered in **[blogs](http://www.bryantwebconsulting.com/blog/index.cfm/DataMgr)** or **[documentation](http://www.bryantwebconsulting.com/docs/datamgr/)** one of the most powerful features in DataMgr. I have covered **[relation fields](http://www.bryantwebconsulting.com/docs/datamgr/relation-fields.cfm)** and **[filters](http://www.bryantwebconsulting.com/docs/datamgr/filters.cfm)**, but (until now) not how to use a filter in a relation field definition.

## (**[What is DataMgr?](http://www.bryantwebconsulting.com/blog/index.cfm/2007/7/10/announcing_datamgr_21)**)

I was working on a shopping cart recently where I use one table to store orders. Instead of having one data store for carts and another for completed orders, I decided to have one table and the status of an order.

I actually do this with a combination of relation fields, but the only thing that matters for this example is the cartOrders table has a field (actually a relation field) called "isPlaced" that indicates that the order has been completed (rather than just being a cart).

My reporting on number of completed orders must look at this field so that I don't accidentally include carts in my reporting on hours. Fortunately, this is easy to do within DataMgr.

Here is the NumOrders field in my cartCustomers:

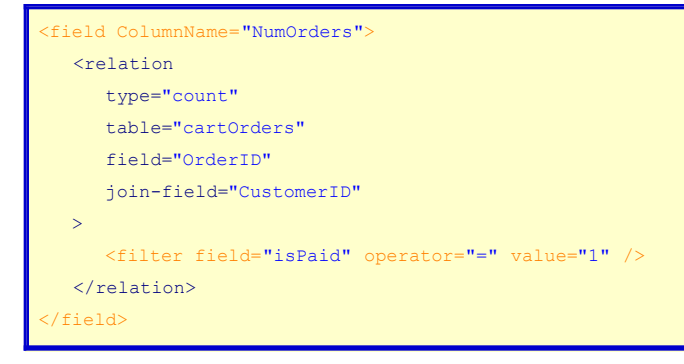

This filter element applies the filter to the definition of a relation field. Any given relation field can have multiple filters.

This could have also been done in the setColumn() method:

```
<cfset aFilters = ArrayNew(1)>
<cfset aFilters[1] = {field="isPaid",operator="=",value=1}>
<cfset sRelation = {type="count",table="cartOrders",field="OrderID",join_field="CustomerID",filter=aFilters}
<cfset DataMgr.setColumn(ColumnName="NumOrders",Relation=sRelation)>
```
With very little effort, DataMgr allows me to use filters as part of my relation field definition.

**[DataMgr](http://datamgr.riaforge.org/)** is open source and free for any use. You can see it in action on the **[DataMgr demonstration](http://demo.bryantwebconsulting.com/datamgr/)** or download it from **[RIAForge](http://datamgr.riaforge.org/)**.